**Ecola State Park At Sunrise Crack Free [Win/Mac] 2022 [New]**

# [Download](http://evacdir.com/brasiliensis.RWNvbGEgU3RhdGUgUGFyayBhdCBTdW5yaXNlRWN/confectioned/bulges/ruch/?daltons=ZG93bmxvYWR8blA4TWpVd2FueDhNVFkxTkRVeU1qRXhNSHg4TWpVNU1IeDhLRTBwSUZkdmNtUndjbVZ6Y3lCYldFMU1VbEJESUZZeUlGQkVSbDA)

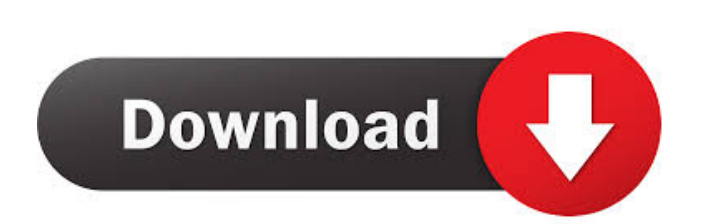

### **Ecola State Park At Sunrise Crack + PC/Windows (Latest)**

Green choice The first colors selected in the natural state and in the ideal in the surroundings of a significant park are green, but this is not all. You can find a wide variety of color choosing offered by this theme. The classical look represents an ideal choice for users who need a stable and uniform appearance. Twilight colors If you are seeking the charming and romantic light of the night, you need to install the Twilight theme. To install this theme you just have to double click it. The next step is to pick your favorite color and click on "apply". There is nothing more romantic than to gaze at the stars in the middle of the night. This theme is made to give you the greatest pleasure when you need to admire the planets, the stars, and the whole universe. The best moment is to install the theme when you want to travel to other galaxies and have your world through the starry sky. In this case, you have to double-click the theme and pick your favorite color in the stars and planets. For the full effect you can change the background color. To install this theme you just have to double click it. The theme highlights the natural state of the surroundings in the most elegant way. The theme perfectly represents the colors of the nature and the magic of the world. You can see the sea, the rivers, the lakes, the forests, the mountains, the deserts, the grass, the flowers, the trees, and a lot more. The best is that the style is adaptable. So, you can change it by using the pre-installed color picker. But if you do not want to do that, you can choose your favorite colors and click on the "apply" button. This theme is excellent for the beach, the countryside, and the street. So you can install it in a place you love and dream of. This theme is a real feast for the eyes of nature lovers. The entire look is inspired by the plants. This theme is a natural harmonization of the colors of the earth and the sky, of the fields and the sea, of the forests and the fauna. You can find the greatest enjoyment of this theme when you want to go to a country or any other place where nature offers you the greatest pleasure. To install this theme you just have to double-click it. In the end, you have to pick your favorite color. This is a most beautiful Windows 7

#### **Ecola State Park At Sunrise Crack Free License Key For PC**

\* new desktop and new background \* very easy to use \* dynamic wallpaper support, full support for dynamic wallpaper plugin \* customizable via GUI \* customizable via XML \* special launch-image for Outlook \* supports GTK/QT/Mozilla/Firefox/Safari plugins Please rate this theme and consider sharing it with others. You can download this theme from: This is a special build of udev that supports both new windows-7 themes that support dynamic wallpaper in a more reliable way. If you are having a problem with the installation of this theme, please try to reinstall it as it's working perfectly fine on my system. This is a special build of kde-base for windows 7 that supports both new windows-7 themes that support dynamic wallpaper in a more reliable way. If you are having a problem with the installation of this theme, please try to reinstall it as it's working perfectly fine on my system. This is a special build of kwin that supports both new windows-7 themes that support dynamic wallpaper in a more reliable way. If you are having a problem with the installation of this theme, please try to reinstall it as it's working perfectly fine on my system. This is a special build of oxygen that supports both new windows-7 themes that support dynamic wallpaper in a more reliable way. If you are having a problem with the installation of this theme, please try to reinstall it as it's working perfectly fine on my system. This is a special build of oxygen-blur for windows 7 that supports both new windows-7 themes that support dynamic wallpaper in a more reliable way. If you are having a problem with the installation of this theme, please try to reinstall it as it's working perfectly fine on my system. This is a special build of nautilus for windows 7 that supports both new windows-7 themes that support dynamic wallpaper in a more reliable way. If you are having a problem with the installation of this theme, please try to reinstall it as it's working perfectly fine on my system. This is a special build of gvfs for windows 7 that supports both new windows-7 themes that support dynamic wallpaper in a more reliable way. If you are having a problem with the installation of this theme, please try to reinstall it as it's working perfectly fine on my 77a5ca646e

#### **Ecola State Park At Sunrise**

Ecola State Park at Sunrise Ecola State Park at Sunrise is, just like the name suggests, a lovely Windows 7 theme specially designed to offer you the image of one magnificent landscape at sunrise. This whole scenery is completed by the Blush window color. So, for your own private sunrise to admire each time you gaze at your desktop, give this theme a try and see if you like it. To install it you just have to double-click it and you'll get your new desktop in a few seconds. What's in the Installation file: Ecola State Park at Sunrise consist of a user made.xml file and 3.jpg files. The.xml file contains the information of the theme and the.jpg files are the background images that will be used in the desktop. Note: You can only download the.xml file, but not the.jpg files. So, you should not download the whole theme but only the.xml file. How to apply the Ecola State Park at Sunrise: 1. Double-click the Ecola State Park at Sunrise.xml file. It will be installed in seconds. 2. If the theme does not appear on your desktop, then either you have to right-click on the desktop and choose "Change Desktop Background" or log out of your current account and login back in. Theme Credits: Ecola State Park at Sunrise was designed by: 1. Thomas Le, thomasexplorer@hotmail.com 2. Jim Harvey 3. Thomas Le, thomasexplorer@hotmail.com Theme Link: More Windows 7 Themes: THUMBS UP: To vote for more themes, please like this video, it helps us a lot! :) If you think this video was helpful, please share and like it! That was AWESOME! love it! Yes I agree he is a LEGEND. We will be doing more of these videos in the future. Do you guys have any suggestions for more we could make? please let me know, and of course thumbs up to this video and subscribe! :) This video is about our GRAND OPENING at Win 7 HD

#### **What's New in the?**

It is the best theme ever developed for your Windows 7 machine. It contains one sunrise to take to the park, while sunrise is one of the most scenic situations you can imagine. And Ecola State Park Sunrise is ready for sunrise at any time of the year! During the night, Ecola State Park Sunrise looks like a sunrise. Then, with the morning comes the final delicious moments of the sunset. A few hours later, the sky goes from blue to violet to pink and finally to red. There is a special animation: at sunset, you will see a car approaching the scene, but not inside the park, only in the parking lot of the entrance! Handy Photo album: all the images and photos that you can choose to display on the titlebar of the desktop. Hello, after installing your Windows 7 Theme, you should see your new desktop, but nothing happens. Please, follow these steps: 1. Open your Start Menu 2. Open all Programs and Accessories 3. Open the Windows Themes menu 4. Click on "Add or Remove Windows Themes" 5. Choose "Install theme" 6. Find your Windows 7 theme in the list and install it by clicking the green "install" button 7. Restart your computer 8. Now you will see your Windows 7 theme on your desktop 9. You can also copy/paste your theme's code into your "Themes" folder for future use 10. Just do it! Go to your start menu and select "Run" 11. Type "themes.msstyles" without the quotes into the Run box and press "OK" 12. Press Win + R to open the "Run" dialog box 13. Type "msstyles" without the quotes and click on OK 14. This will open a small folder titled "Windows 7 Themes" 15. Click on "Windows 7 Themes" 16. Double-click on "Ecola State Park Sunrise" 17. Click on "Close" 18. Restart your computer 19. Now you will see your Windows 7 theme on your desktop 20. You can also copy/paste your theme's code into your "Themes" folder for future use Hello, I don't know if you'll be able to help me but I'm really stuck with this theme. I cannot get it to work on either the 32 or 64 bits of Windows 7. All the others that I tried worked perfectly, including the Darvix2 theme and the Ecola State Park Sunrise theme. I get no errors, everything looks fine, but there's just no change in my theme. Can you help me please? P.S. I can't use the trial version because it's

## **System Requirements:**

Tentacle and Kudzu boss encounters require a fairly good computer, and even with a really good computer, you'll probably need more than 1GB of video memory for our recommended settings. These levels run best on computers with at least 8GB of system RAM (and higher) and three CPU cores running at 4.0 GHz or above, or 4.5 GHz or above, depending on the game settings. If you can't upgrade the memory or CPU of your computer, you can increase the available video RAM by swapping out the default video memory card with a larger

[http://tradefrat.com/upload/files/2022/06/96PKvxVvqxpKOoTh8pgj\\_06\\_9bd0d88b53ef2a739f2e7a2a2637a09c\\_file.pdf](http://tradefrat.com/upload/files/2022/06/96PKvxVvqxpKOoTh8pgj_06_9bd0d88b53ef2a739f2e7a2a2637a09c_file.pdf) <http://www.ponuda24.com/?p=14111> <https://newsafrica.world/2022/06/reflect-writer-crack-x64-latest-2022/> <https://vogelvriendendoesburg.nl/index.php/advert/portable-vorbital-player-crack-serial-key-for-windows-latest/> [https://sarfatit.com/wp-content/uploads/2022/06/Smart\\_Dialer.pdf](https://sarfatit.com/wp-content/uploads/2022/06/Smart_Dialer.pdf) <https://xn--80aagyardii6h.xn--p1ai/exerd-1-3-3-crack-latest-2022/> [https://www.onk-group.com/wp-content/uploads/2022/06/CleverCell\\_Phone\\_Manager.pdf](https://www.onk-group.com/wp-content/uploads/2022/06/CleverCell_Phone_Manager.pdf) [https://genkin-log.com/wp-content/uploads/2022/06/BoltBait\\_039s\\_Render\\_Flames\\_Effect.pdf](https://genkin-log.com/wp-content/uploads/2022/06/BoltBait_039s_Render_Flames_Effect.pdf) <https://wwthotsale.com/wp-content/uploads/2022/06/buryazm.pdf> <https://macroalgae.org/portal/checklists/checklist.php?clid=6950>